### **【STEP2 演習】**

D(2) のアにある情報通信ネットワークの構成と,情報を利用するための基本的な仕組みを理解 する。

- 1. 簡単な双方向コンテンツを作ってみる
- 2.ネットワークを利用して複数のパソコン間でメッセージのやり取りを行えるチャットアプリの プログラムを制作する。

**(1)研修のポイント**

この演習では、12台のコンピュータを使って、簡単なクイズに答えるプログラムを制作, ②複数 のパソコン間でメッセージのやり取りを行えるチャットアプリのプログラムを制作,という二つの内 容を実施する。サーバ側,クライアント側からのメッセージに対する反応を双方向に返す内容である。

作成した2択クイズのプログラムについて、以下の①~②のプログラムはサーバ側・クライアント 側のどちらのコンピュータで処理されているか考える。

①出題するための問題を設定する。 ②人間の入力に応じてスタートの通知を送る。 ③スタートの通知を受けて,設定された問題を送る。 ④送られてきた問題を画面に表示する。 ⑤問題に対する回答をキー入力で受け付けて,人間のキー入力に応じた回答結果を送る。 ⑥送られてきた回答結果に応じて,判定結果を送る。 ⑦送られてきた判定結果を画面に表示する。

サーバ側:①,③,⑥ クライアント側:②,④,⑤,⑦

### **(2)演習**

#### **チャットアプリのプログラムを制作する。**

1.IP アドレスの確認

サーバ側,クライアント側の IP アドレスを確認し,記録(メモ)する。

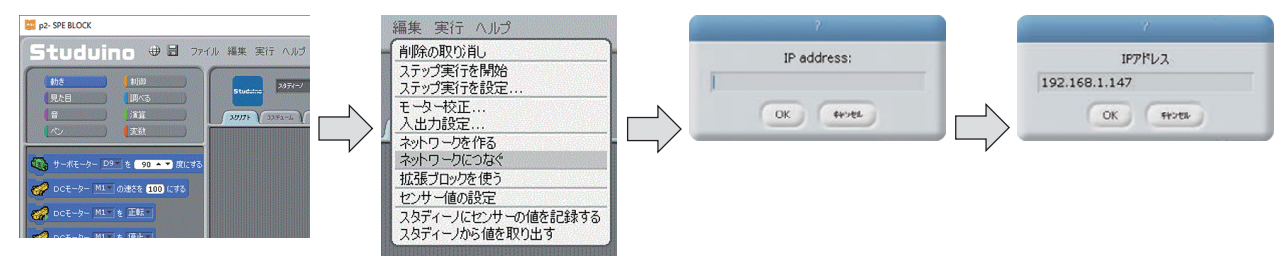

2.制作するプログラムの概要

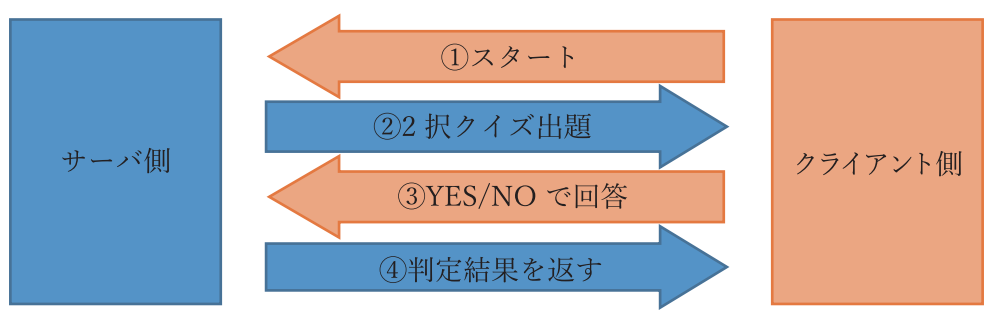

3.スタート《クライアント側》新しいスプライトの追加

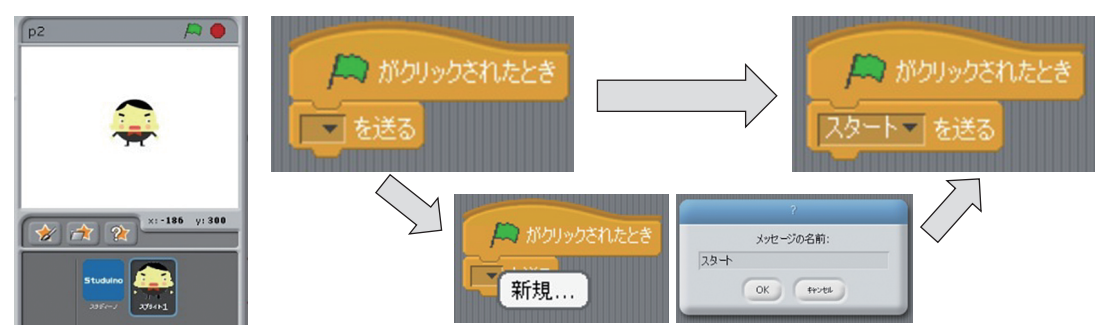

# 4.2択クイズを出題《サーバ側》新しいスプライトの追加

## 【クライアント側】

ブロックを以下のようにする。

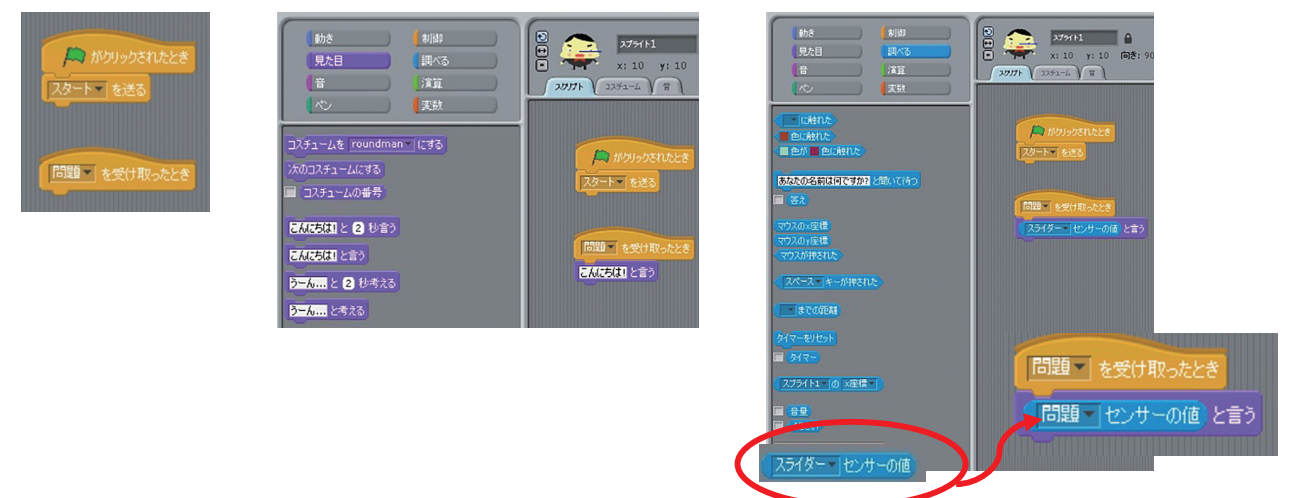

ここでは、以下の4つのプログラムを完成させる。

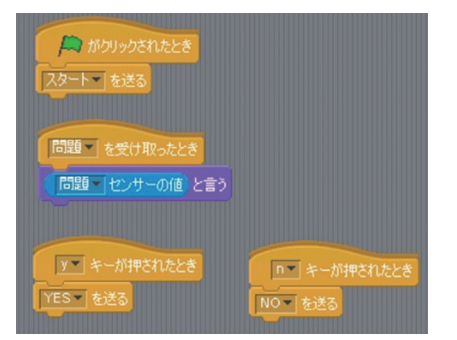

### 【サーバ側】

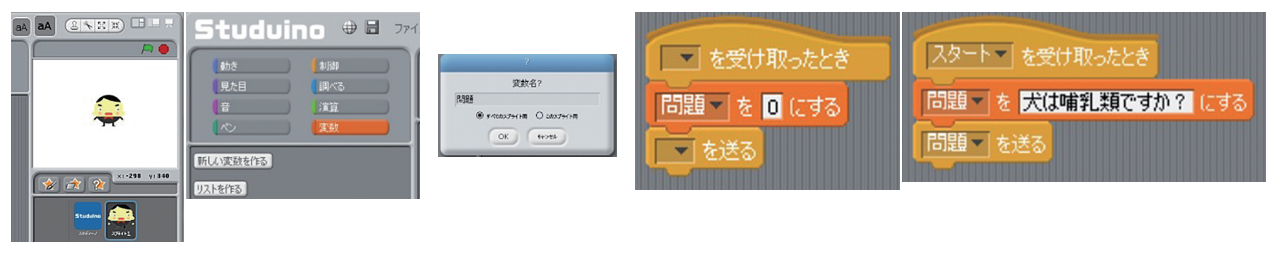

【クライアント側】

最後に,○の中のプログラムを追加する。プログラムが完成したら, を押して確かめる。

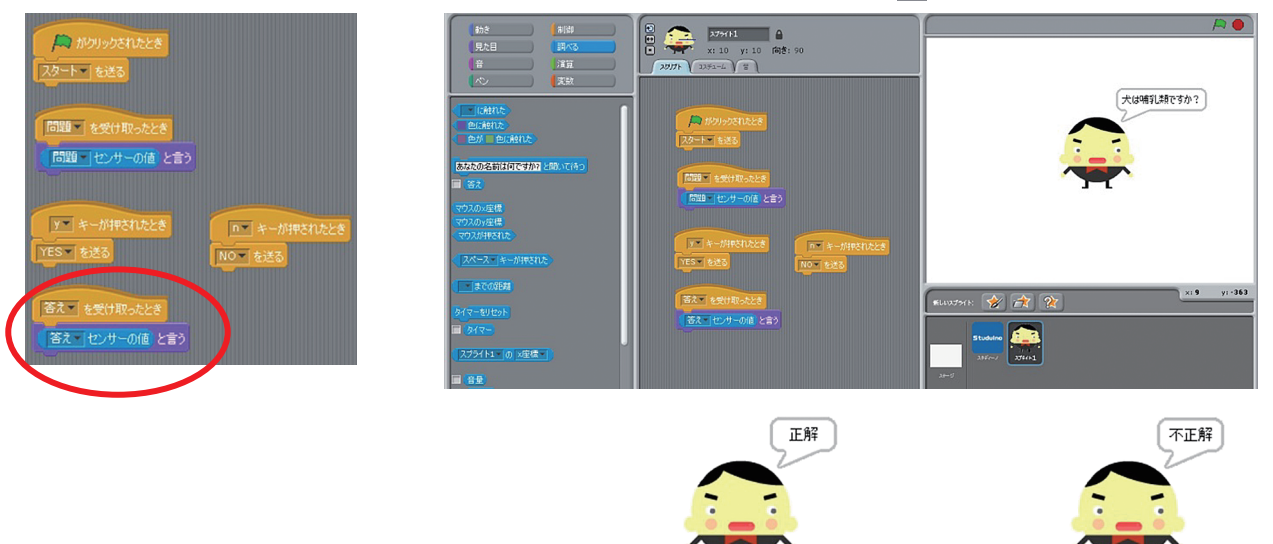

Yキー, Nキーを押して反応を確認する。

**【STEP3 実践】**

ビジュアル型プログラミング言語を使用し,チャットを模したやりとりを行う上で,禁止されてい る言葉が入力されたときに,どのようにやりとりを停止させるかといった問題解決ができる。

### **(1)研修のポイント**

「チャットの問題点を考えよう」として,相手の顔が見えないので知らないうちに相手を傷つけて しまっているかも知れないという問題に対し,特定の文章をNGワードに設定して,NGワードを送 れないようにするなどを実現するプログラムを制作する。

### **(2)演習1**

**上述のテキストを参照し,本実践の前提となるチャット機能をビジュアル型プログラミング言語 によって制作する。**

手順は以下の1~4のとおり。

- 1. 入力したメッセージをクライアント側に送る
- 2.サーバ側から送られてきたメッセージを受け取る
- 3.受け取ったメッセージをスプライトに表示させる
- 4.クライアント側からも,メッセージをサーバ側に送れるようプログラムを追加し,双方向性の あるチャットのプログラムを完成させる。
- **(3)演習2**

**チャットでメッセージをやり取りする中で,問題点や改善点を見つけ,どのような機能がある とより安全で便利か考え,さらにそれをプログラミングで実現させる(表1参照)。**

| 問題点  | 1. 相手の顔が見えないので知らないうちに相手を傷つけてしまっているかも知れ   |
|------|------------------------------------------|
|      | ない。                                      |
|      | 2. 夜遅くまでチャットをしてしまい,次の日寝不足で授業をちゃんと受けられない。 |
|      | 3. パソコンを見ない限りメッセージが確認できないので、緊急度の高いメッセー   |
|      | ジを見逃してしまう。                               |
|      | 4. 他人が友達になりすましてチャットにメッセージを送る危険性がある。(セキュ  |
|      | リティの問題)                                  |
| 改善案例 | 1. 特定の文章を NG ワードに設定して、NG ワードを送れないようにする。  |
|      | 2.9:00 ~ 21:00 の間しかメッセージを送れなくする。         |
|      | 3. 緊急度の高いメッセージは音で知らせるようにする。              |
|      | 4.パスワードを入力しないとメッセージのやり取りをできないようにする。      |

**表1 チャットのプログラムの問題点と改善案**

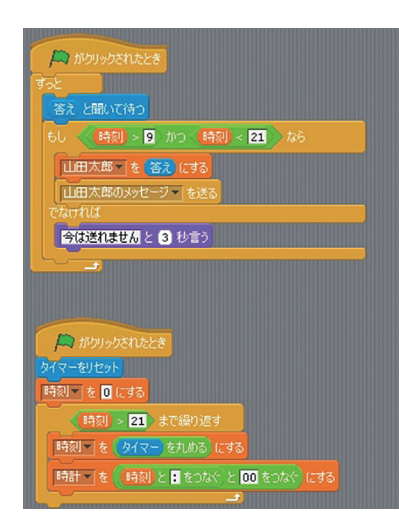

**料**

ここでは、全ての改善案例に対応するプログラムを提示してい ない。受講者自身で,1~4の改善案をプログラムに表現するこ とが演習である。加えて,例以外の問題点を考えて,その改善プ ログラムを作成して欲しい。ところで,実際の授業で改善案を考 えさせる場合,改善案がプログラムによって実現することが重要 であるため,生徒のプログラミングの技能を高める必要がある。

なお、参考として、上記の改善案については前述のテキスト3) に紹介されている。

※左図は,改善案2.9:00 ~ 21:00 の間しかメッセージを送れ なくするプログラム例

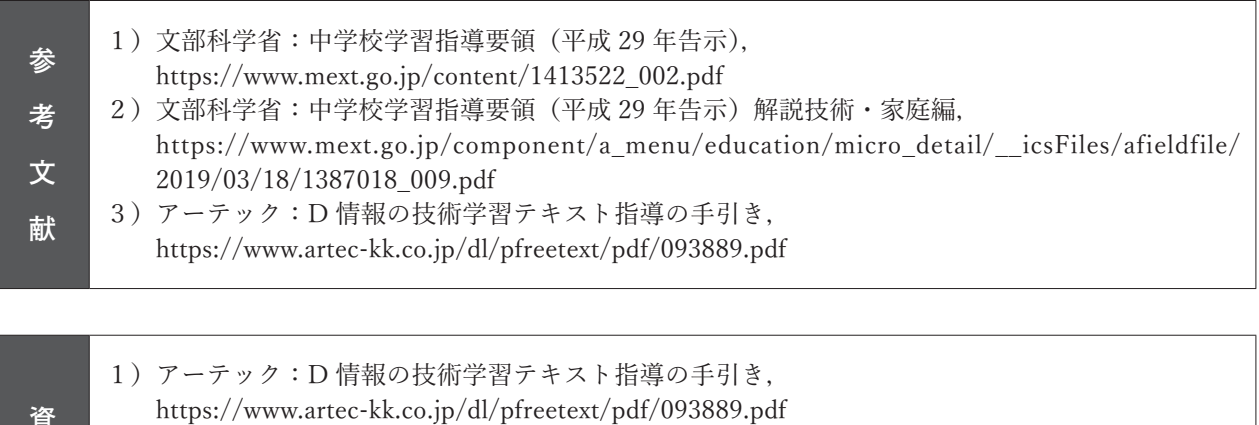

- 2) Studuino プログラミング環境取扱説明書, https://www.artec-kk.co.jp/studuino/docs/jp/Studuino\_manual.pdf 3)アーテック:技術カタログ,
	- https://www.artec-kk.co.jp/new/ebook/ebook5\_gijyutu/